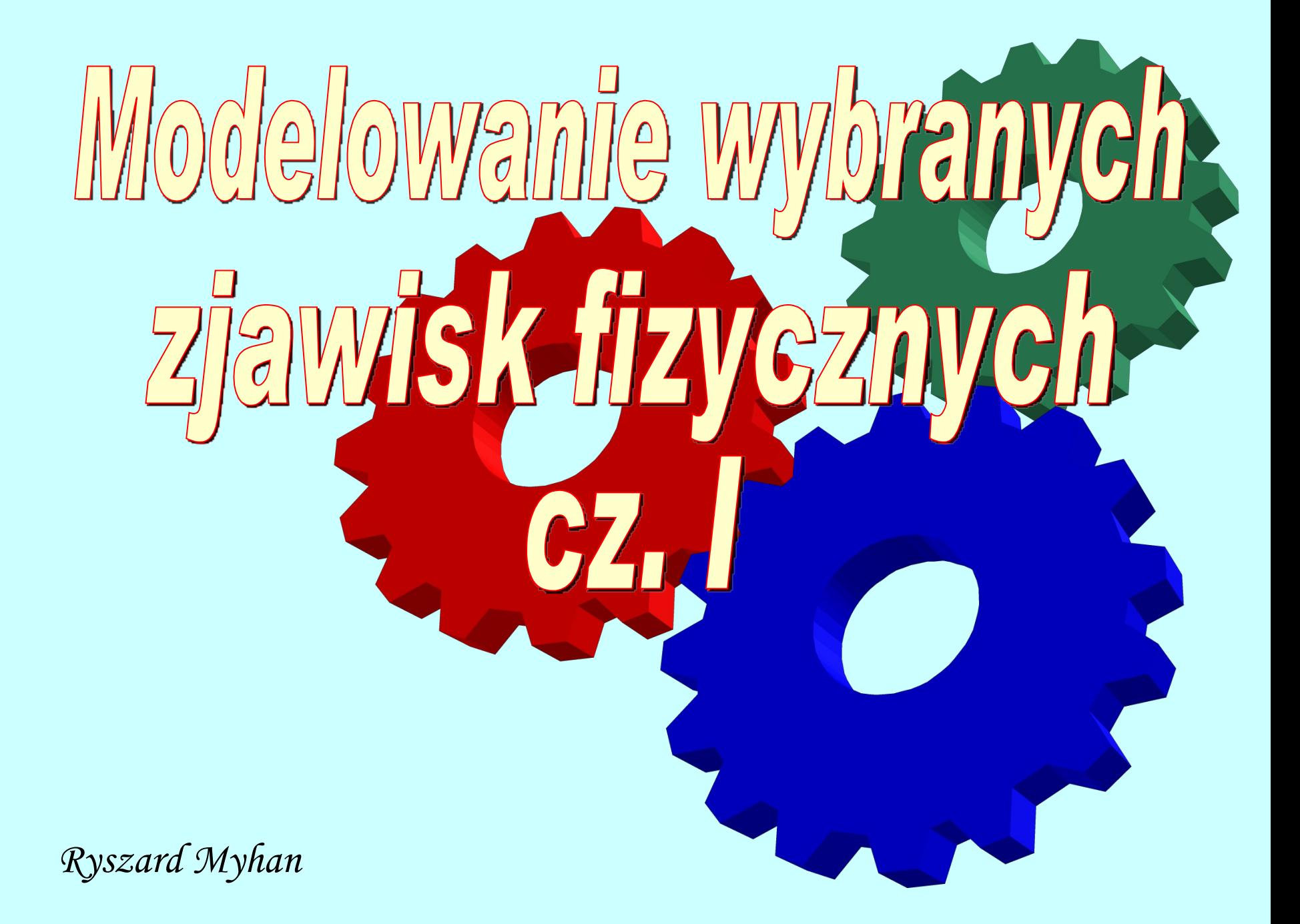

# Modelowanie wybranych zjawisk fizycznych Modelowanie wybranych zjawisk fizycznych

#### Modelowanie zjawiska tarcia suchego

- Suwaka porusza się w poziomych prowadnicach, gdzie *x=x(t)* oznacza przesunięcie suwaka względem nieruchomej prowadnicy w kierunku zgodnym z kierunkiem siły wymuszającej *P*
- Suwak jest połączony do obudowy za pośrednictwem ściskanej sprężyny (nieważkiej i bez histerezy) o sztywności *c*, która oddziaływuje na suwak z siłą *S(x)*
- Ponadto założono, że współczynnik tarcia suchego  $\mu$  ma inną wartość w spoczynku i inną w ruchu.
- W rozważanym przypadku nie uwzględnia się tarcia lepkiego

# Modelowanie wybranych zjawisk fizycznych Modelowanie zjawiska tarcia suchego *P T S N c x*

Modelowanie zjawiska tarcia suchego

- Analizie poddano dwa stany: – stan "a" poślizgu  $-$  gdy  $\dot{x}$  > 0
	- stan "b" brak poślizgu  $-gdy$   $\dot{x} = 0$
- Równanie ruchu dla tego przypadku można zapisać w postaci:  $m \cdot \ddot{x} + T_s = P_{z \rho w}$

gdzie:

- *Pzew* jest sumą wszystkich sił zewnętrznych;
- $T_{s}$ - siłą tarcia suchego;
- *m* masą ciała.

# Modelowanie zjawiska tarcia suchego • Przebieg siły tarcia suchego  $T_s$  w funkcji zewnętrznej siły wymuszającej *P*: co oznacza, że: • w stanie "a" wartość siły tarcia  $T_s = T_{gr}$ Modelowanie wybranych zjawisk fizycznych *Ts Tgr P Tgr Tgr Tgr*

• w stanie "b" wartość siły tarcia *T<sup>s</sup> = P*

Modelowanie zjawiska tarcia suchego

Dla stanu "a" równanie ruchu przyjmie postać:

$$
\ddot{x} = \frac{P_{zew} - T_{gr} \cdot sign(\dot{x})}{m}
$$

Aby zamodelować stan "b", wprowadzono dodatkową funkcję *Proj*, zwaną funkcją projekcji

$$
Proj(z) = \begin{cases} z, & gdy | z | < 1 \\ sign(z), & gdy inaczej \end{cases}
$$

J

 $\int$ 

 $\mathbf{L}$ 

Modelowanie zjawiska tarcia suchego

Siła tarcia w stanie "b" wyrazi się więc zależnością:  $T_{sp} = t \cdot T_{gr}$  *gdzie*  $t \in \left[-1;+1\right]$ 

• Wartość współczynnika *t* to wartość funkcji projekcji

$$
t = \operatorname{Proj}\left(\frac{P_{\text{zew}}}{T_{\text{gr}}}\right)
$$

Równanie ruchu w stanie "b" ostatecznie przyjmie więc postać:

$$
\ddot{x} = \frac{P_{zew} - t \cdot T_{gr}}{m} = \frac{1}{m} \left( P_{zew} - T_{gr} \cdot \text{Pr }oj \left( \frac{P_{zew}}{T_{gr}} \right) \right)
$$

 $\mathbf{I}$ 

 $\bigg)$ 

 $\mathbf{I}$ 

 $\mathcal{L}$ 

Modelowanie zjawiska tarcia suchego

• Do wyznaczenia granicznej wartości siły tarcia *Tgr ,* zastosowano najprostszy, powszechnie znany model Newtona:  $T_{\alpha r} = |N| \cdot \mu$ 

gdzie: N – siła nacisku;

µ - współczynnik tarcia suchego.

• Siła zewnętrzna *Pzew*, to suma wektorowa siły wymuszającej *P* i siły oddzaływania sprężyny *S*:

gdzie:

$$
P_{zew} = -c \cdot x + P
$$

• c – stała sprężyny;

• x – przemieszczenie .

#### Modelowanie zjawiska tarcia suchego

```
global c m k P mi 
c=1; m=1; k=1; P=0;
mi=input('Współczynnik tarcia ? ');
w=input('Wychylenie początkowe ? ');
p=input('Prędkość początkowa ? ');
options = odeset('RelTol',1e-4,'AbsTol',1e-4 );
hold on
[T,Y] = ode45(@tar\_such,[0 6], [w p], options);
plot(T,Y(:,1),'b',T,Y(:,2),'r')grid
xlabel('czas [s]')
ylabel('Wychylenie [m], Predkosc [m/s]')
```
#### Modelowanie zjawiska tarcia suchego

```
% funkcja modelująca suwak z tarciem suchym
function [Dx] = \text{tar} \text{ such}(t, x)global c m k P mi
PZew=-c*x(1)+P;
TarGr=mi*9.81*m;
Dx(1)=x(2);if x(2) == 0 Dx(2) = (PZew-TarGr*proj(PZew/TarGr))/m;else Dx(2)=(PZew-TarGr*sign(x(2)))/m;
end % funkcja projekcji
            function [proj]=proj(z)
            if abs(z) < 1 proj=z;
            else proj=sign(z);
            end;
```
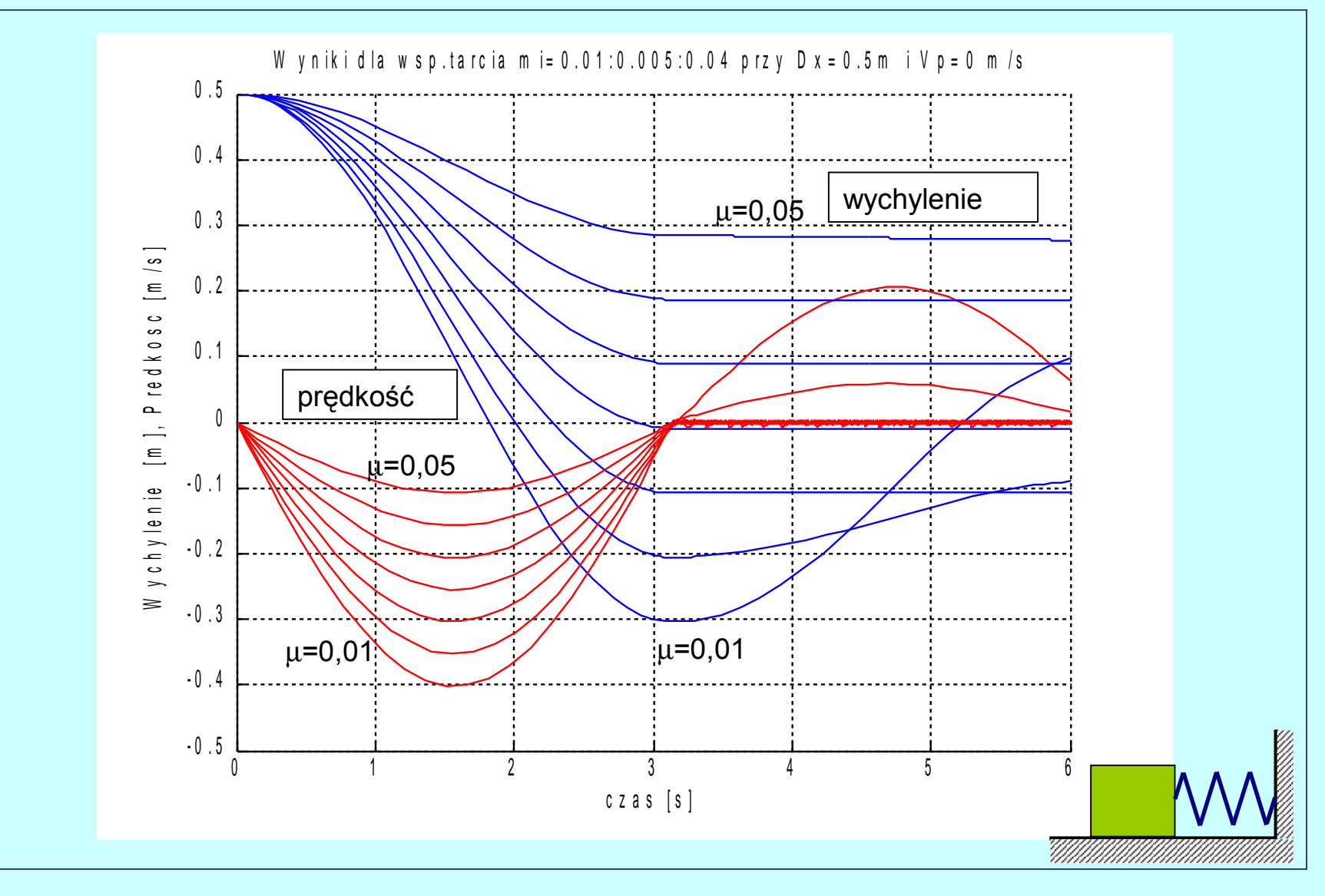

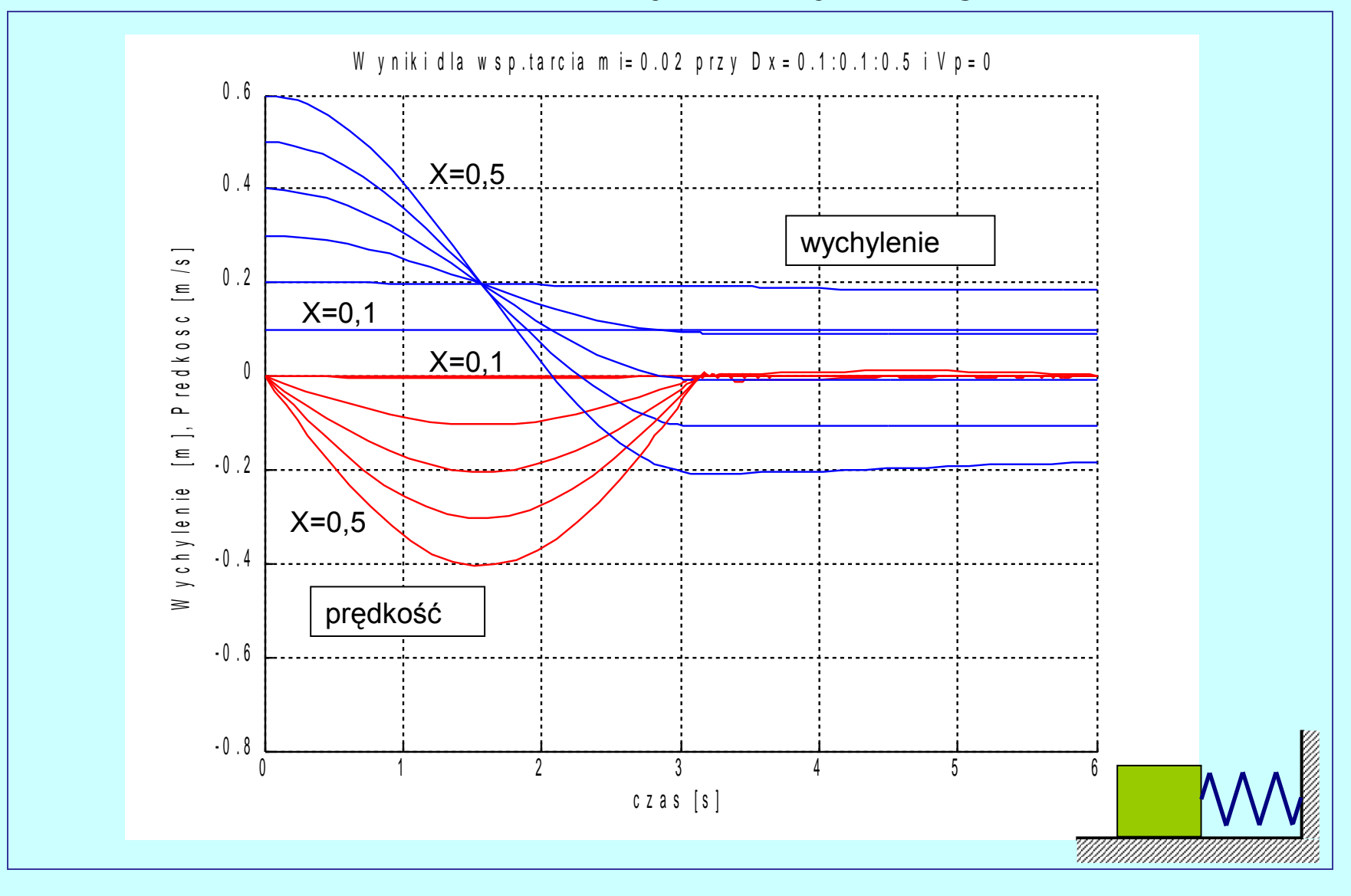

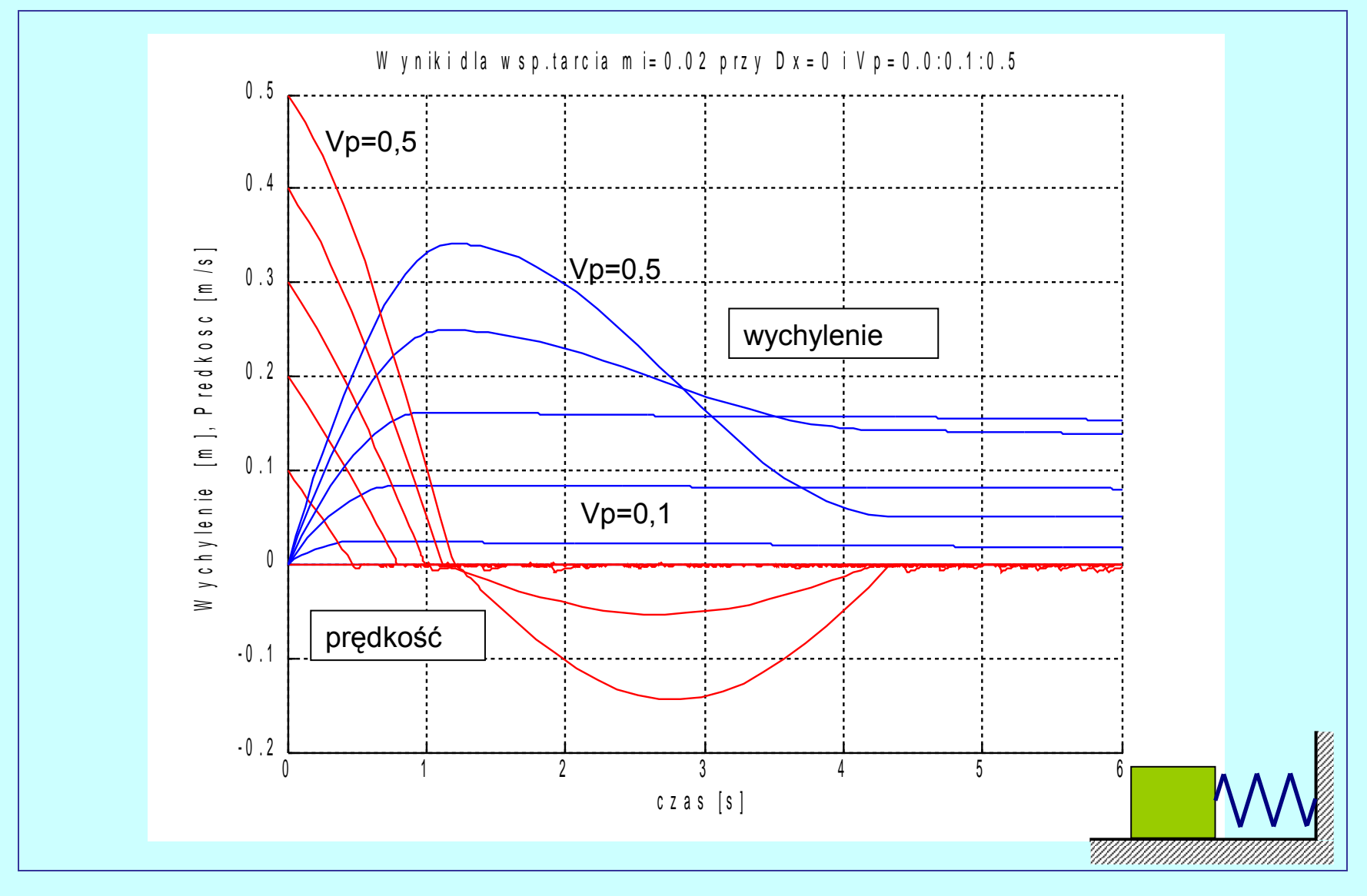

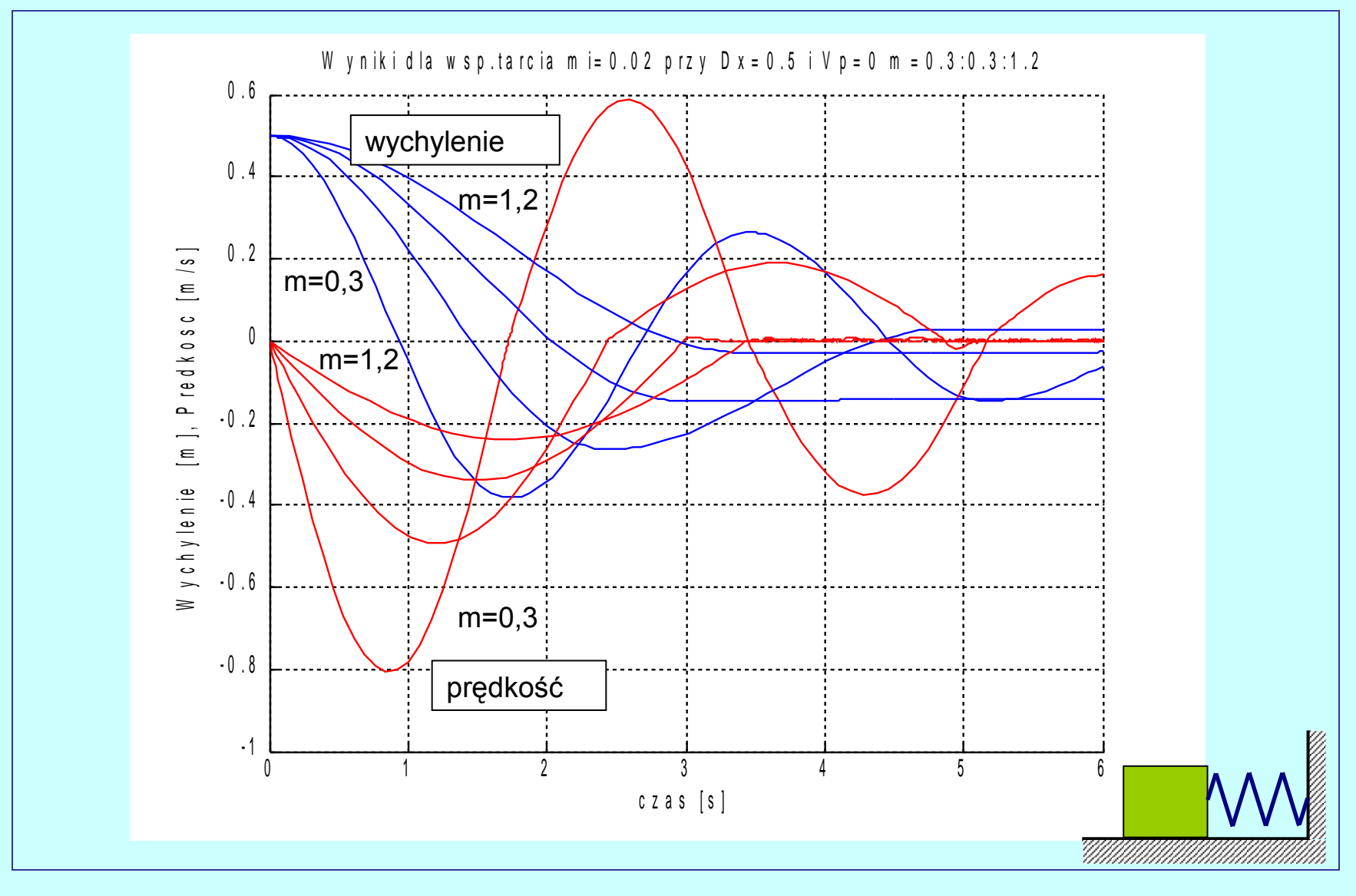

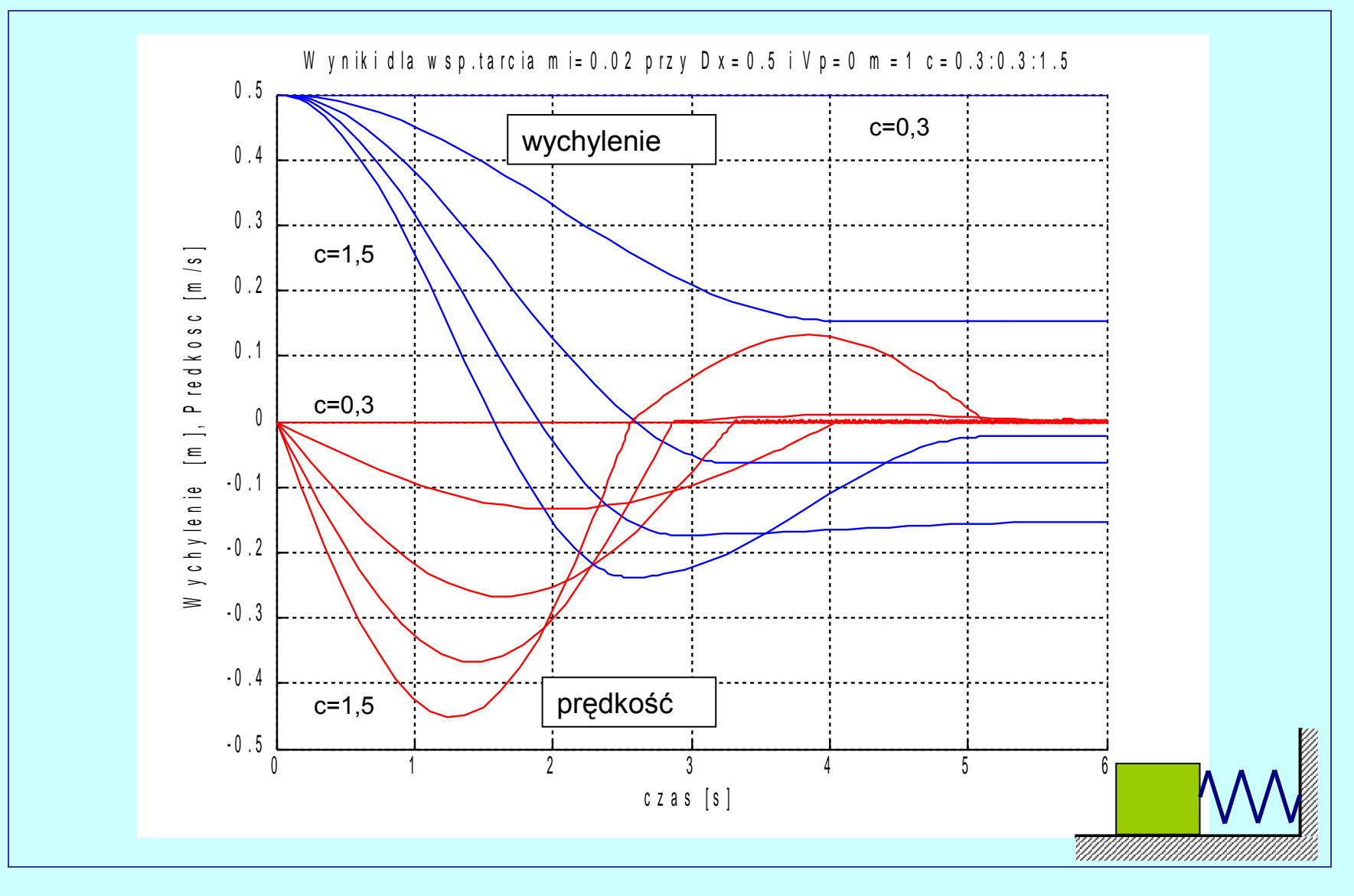

#### Modelowanie zjawiska tarcia lepkiego

- Tarcie to występuje w szczelinie miedzy powierzchniami wzajemnie przesuwających się ciał, jeżeli szczelina wypełniona jest smarem lub innym lepkim płynem (np. powietrzem).
- Siła tarcia lepkiego jest funkcją prędkości wzajemnego poślizgu *s* oraz zależy od pola powierzchni styku, natomiast można przyjąć, że nie zależy od siły docisku.
- Dla siły tej często przyjmuje się model:

$$
T_{lep} = -k \cdot (\dot{x})^n \cdot sign[\dot{x}]
$$

gdzie: *k* i *n* są empirycznie wyznaczonymi wartościami stałymi dla konkretnego przypadku

Modelowanie zjawiska tarcia lepkiego

■ Jeżeli *n*=1 to mówimy o *tarciu wiskotycznym*:

$$
T_{lep} = -k \cdot \dot{x}
$$

 Jeżeli płyn jest cieczą newtonowską, to wzór przyjmie postać: gdzie:  $T_{len} = S \cdot \tau \cdot sign(\dot{x})$ 

> *S* – jest polem powierzchni zetknięcia;  $\tau$  - naprężeniem stycznym danym wzorem *h* ∂ *v* ∂  $\tau = -\eta$ .

gdzie:<sub>∂</sub>η - to współczynnik lepkości dynamicznej - jest gradientem prędkości *h* ∂

Modelowanie zjawiska tarcia lepkiego

![](_page_17_Figure_2.jpeg)

#### Modelowanie zjawiska tarcia lepkiego

```
% funkcja modelująca suwak z tarciem lepkim
function [Dx] = \text{tar} \text{ lep}(t, x)global c m k P mi
PZew=-c*x(1)+P-k*x(2);TarGr=mi*9.81*m;
Dx(1)=x(2);if x(2) == 0 Dx(2) = (PZew-TarGr*proj(PZew/TarGr))/m;else Dx(2)=(PZew-TarGr*sign(x(2)))/m;
end
```
![](_page_19_Figure_1.jpeg)

![](_page_20_Figure_1.jpeg)

![](_page_21_Figure_1.jpeg)

![](_page_22_Figure_1.jpeg)

#### Wypływ cieczy ze zbiornika

- Przyjmując pewne uproszczenia, układ ten w dowolnej chwili czasu *t* można opisać układem dwu równań:
	- zachowania ciągłości strugi

$$
\frac{\pi \cdot D^2}{4} \cdot \Delta h = \frac{\pi \cdot d^2}{4} \cdot V \cdot \Delta t
$$

zachowania energii (równaniem Bernuoliego)

$$
h=\frac{V^2}{2\cdot g}+\xi\cdot\frac{V^2}{2\cdot g}
$$

gdzie:

- V to prędkość wypływu cieczy ze zbiornika
- to współczynnik miejscowych strat hydraulicznych.

#### Wypływ cieczy ze zbiornika

Rozwiązanie tego układu stanowi równanie:

$$
\frac{\Delta h}{\Delta t} = \left(\frac{d}{D}\right)^2 \cdot \sqrt{\frac{2 \cdot g \cdot h}{1 + \xi}}
$$

a, przyjmując założenie, że ∆*h*≅*0*, powyższy model dyskretny można zastąpić modelem ciągłym, opisanym równaniem różniczkowym: <sup>+</sup> ξ  $\cdot g \cdot$  ⋅  $\int$  $\mathbf{1}$   $\overline{\phantom{a}}$  $\mathsf{L}$ = 1 2 2 *g h D d dt dh*

#### Modelowanie wybranych zjawisk fizycznych Wypływ cieczy ze zbiornika % Symulacja swobodnego wypływu % cieczy ze zbiornika % Modelowanie dyskretne close all D =input('Średnica zbiornika ? '); dw=input('Średnica otworu ? '); H =input('Wysokość napełnienia ? ');  $z = input('Wsp. strat hydraul. ?');$ dh=0.005; % gradient wysokości hi(1)=H;  $t(1)=0$ ; i=0; while  $hi(i) > 0$  $i=i+1;$ hi(i)= $H$ -i\*dh; v(i)=sqrt((2\*9.81\*hi(i))/(1+z));  $dt=((D/dw)^2)^*(dh/v(i));$ if  $i == 1$  $t(i)=dt;$  else  $t(i)=t(i-1)+dt;$  end end plot(t,hb,'b'); grid on; axis([0 2500 0 h]) xlabel('czas [s]') ylabel('Poziom cieczy w zbiorniku')

![](_page_26_Figure_1.jpeg)

![](_page_27_Figure_1.jpeg)

![](_page_28_Figure_1.jpeg)

#### MATLAB

- MATLAB zawiera funkcje rozwiązujące zagadnienie początkowe dla równań różniczkowych zwyczajnych za pomocą :
- pary metod 2 i 3 *funkcja ode23*  **[***T,X***]=ode23(***'F(t,x)', t0, tk, x0, tol, tr***)**
- pary metod 4 i 5 *funkcja ode45* **[***T,X***]=ode45(***'F(t,x)', t0, tk, x0, tol, tr* **)**

![](_page_30_Picture_57.jpeg)

Przykład: oscylator liniowy z tłumieniem

$$
m \frac{d^{2}x}{dt^{2}} = -k \cdot x - a \cdot \frac{dx}{dt}
$$
\n
$$
x_{1} = x; \quad x_{2} = \frac{dx}{dt}
$$
\n[T,X]=ode23('osc',0,20,[1 0]');\n
$$
\frac{d}{dt} \begin{bmatrix} x_{1} \\ x_{2} \end{bmatrix} = \begin{bmatrix} x_{2} \\ (-k \cdot x_{1} - a \cdot x_{2}) \cdot \frac{1}{m} \end{bmatrix}
$$
\n
$$
x_{2} = \frac{1}{m}
$$
\n
$$
x_{3} = \frac{1}{m}
$$
\n
$$
x_{4} = 0.5; K = 1; \text{global } M A K
$$
\n[**Tr(X)** =ode23('osc',0,20,[1 0]');\n
$$
x_{5} = 1, k = 1, a = 0.5
$$
\n
$$
x_{6} = 0.1; [T, X] = 0.0445('osc',0,20,[1 0]');\n
$$
x_{7} = 0.1; [T, X] = 0.0445('osc',0,20,[1 0]');\n
$$
x_{8} = 0.1; [T, X] = 0.0445('osc',0,20,[1 0]');\n
$$
x_{9} = 0.1; [T, X] = 0.0445('osc',0,20,[1 0]');\n
$$
x_{1} = 0.5; K = 1; \text{global } M A K
$$
\n
$$
x_{2} = \frac{1}{m}
$$
\n
$$
x_{3} = 0.1; [T, X] = 0.0445('osc',0,20,[1 0]');\n
$$
x_{1} = 1, k = 1, a = 0.5
$$
\n
$$
x_{2} = 0.5; K = 1; \text{global } M A K
$$
\n
$$
x_{1} = 0.5; K = 1; \text{global } M A K
$$
\n
$$
x_{1} = 0.5; K = 1; \text{global } M A K
$$
\n
$$
x_{1} = 0.5; K = 1; \text{global } M A K
$$
\n
$$
x_{1} = 0.5; K = 1; \text{global } M A
$$
$$
$$
$$
$$
$$

![](_page_32_Figure_1.jpeg)

#### Równanie Duffinga

- Przy rozwiązywaniu układu równań wyższego rzędu konieczne jest sprowadzenie równania do postaci zwyczajnej.
	- równanie

$$
\frac{d^2x}{dt^2} + k \cdot \frac{dx}{dt} - \left(x - x^3\right) = a \cdot \sin(t)
$$

– wprowadzenie zmiennych

$$
x_1 = x \quad ; \qquad \qquad x_2 = \frac{dx_1}{dt}
$$

– zapis końcowy

$$
\frac{d}{dt}\begin{bmatrix} x_1 \\ x_2 \end{bmatrix} = \begin{bmatrix} x_2 \\ -k \cdot x_2 + b \cdot (x_1 - x^3) + a \cdot \sin(t) \end{bmatrix}
$$

*dx*

Równanie Duffinga - rozwiązanie

![](_page_34_Figure_2.jpeg)